# **Anhang**

Objekttyp: **Chapter**

Zeitschrift: **Veröffentlichungen des Geobotanischen Institutes der Eidg. Tech. Hochschule, Stiftung Rübel, in Zürich**

Band (Jahr): **83 (1984)**

PDF erstellt am: **03.07.2024**

#### **Nutzungsbedingungen**

Die ETH-Bibliothek ist Anbieterin der digitalisierten Zeitschriften. Sie besitzt keine Urheberrechte an den Inhalten der Zeitschriften. Die Rechte liegen in der Regel bei den Herausgebern. Die auf der Plattform e-periodica veröffentlichten Dokumente stehen für nicht-kommerzielle Zwecke in Lehre und Forschung sowie für die private Nutzung frei zur Verfügung. Einzelne Dateien oder Ausdrucke aus diesem Angebot können zusammen mit diesen Nutzungsbedingungen und den korrekten Herkunftsbezeichnungen weitergegeben werden.

Das Veröffentlichen von Bildern in Print- und Online-Publikationen ist nur mit vorheriger Genehmigung der Rechteinhaber erlaubt. Die systematische Speicherung von Teilen des elektronischen Angebots auf anderen Servern bedarf ebenfalls des schriftlichen Einverständnisses der Rechteinhaber.

### **Haftungsausschluss**

Alle Angaben erfolgen ohne Gewähr für Vollständigkeit oder Richtigkeit. Es wird keine Haftung übernommen für Schäden durch die Verwendung von Informationen aus diesem Online-Angebot oder durch das Fehlen von Informationen. Dies gilt auch für Inhalte Dritter, die über dieses Angebot zugänglich sind.

Ein Dienst der ETH-Bibliothek ETH Zürich, Rämistrasse 101, 8092 Zürich, Schweiz, www.library.ethz.ch

## **http://www.e-periodica.ch**

ANHANG 1. Berechnung der relativen Luftfeuchtigkeit (RH) APPENDIX 1. Calculation of the relative humidity of the air

1. 
$$
p = p^0 - (T-T') \frac{b}{1013}
$$
 [kPa]

2. RH = 
$$
\frac{P}{P^{\circ}}
$$
 · 100

3. RH = 
$$
P^{\circ}
$$
 (1 -  $\frac{\lambda(T-T') \cdot b}{1013 \cdot P^{\circ}}$ ) \cdot 100

<sup>p</sup> aussen Dampfdruck [mbar]

 $p^{\circ}$  = Dampfdruck bei Sättigung [mbar]

 $\gamma$  = Psychometerkonstante: bei Ventilation der beiden Thermometer von ca.  $4 \text{ m} \cdot \text{s}^{-1}$ ; = 0.667 (SALVIK 1974)

<sup>T</sup> aussen Lufttemperatur, trockenenes Thermomether [ C]

- T' = Temperatur des feuchten Thermometers [<sup>O</sup>C]
- b atmosphärischer Druck [mbar]
- $RH =$  relative Luftfeuchtigkeit [%]

Die Werte <sup>T</sup> und T' wurden mit den Psychometern gemessen. Für den Wert b wurde die Höhe der Versuchsfläche über Meer, nicht aber der momentane Barometerstand berücksichtigt. Um die Auswertung im Computer durchführen zu können wurde der Dampfdruck p $^\mathsf{O}$  als Funktion der Temperatur nach gender Formel errechnet:

4. 
$$
P^{\circ} = a_{0} + a_{1}T + a_{2}T^{2}
$$
  
 $a_{0} = 6.9946$ ,  $a_{1} = -0.07109$ ,  $a_{2} = 0.02988$ 

Diese Funktion enstand durch Regression der Werte aus Tabelle 6.7 in SLAVIK (1974). Im Temperaturbereich zwischen  $10^{\circ}$ C und 33 $^{\circ}$ C ergeben sich daraus ausreichend genaue Annäherungen an die Tabellenwerte.

ANHANG 2: Berechnung der Blattleitfähigkeit (BL) nach KÖRNER (1978) APPENDIX 2: Calculation of the leaf conductance (BL) after RÖRNER (1978)

- $BL = \frac{(C_2 C_1) \cdot k \cdot V}{(C_2 C_1) \cdot k}$  $(C_0 - C_1)$  . A . At
	- $C_1$  = absolute Luftfeuchtigkeit beim unteren Grenzwert des Messintervalles  $[\mu g \cdot cm^{-3}]$

$$
c_2
$$
 = absolute Lufffeuchtigkeit beim oberen Grenzwert des Messintervalles  $[\mu g \cdot cm^{-3}]$ 

- $C_{0}$  = absolute Luftfeuchtigkeit im Blattinnern bei angenommener Sättigung der Luft mit Wasserdampf bei der betreffenden Blattemperatur
- Ca = absolute Luftfeuchtigkeit, die während der Messung im Durch-

schnitt im Porometer herrscht  $[uq : cm^{-3}]$ 

- $K = Gerätespezifischer Faktor$
- $V = Volume of **W** = 700$
- $A =$  exponierte Blattfläche (0.559 cm<sup>2</sup>)
- $\Delta t$  = gestoppte Zeit, in der das Feuchteintervall durchlaufen wurde.

Hat die Rammerfeuchte die obere Grenze des Feuchteintervalles erreicht, so wird mit einer Handpumpe frische Luft durch einen mit Silikat-Gel gefüllten Zylinder in die Messkammer geblasen. Diese trockene Luft senkt<br>die Luftfeuchtigkeit in der Kammer. Ist der untere Wert des die Luftfeuchtigkeit in der Kammer. Feuchteintervalles erreicht, stoppt man die Zufuhr der trockenen Luft und der Zyklus kann von neuem beginnen. Für die Reproduzierbarkeit der Ergebnisse ist es entscheidend, dass dieser Zyklus zwei- bis dreimal, möglichst regelmässig durchlaufen wird. Um den Faltor <sup>R</sup> zu bestimmen, muss das Gerät bei verschiedenen Temperaturen geeicht werden. Dazu werden die Verdunstungsraten eines Mikroevaporimeters, das in die Messkammer eingeführt wurde, bestimmt. Der Eichfaktor lässt sich dann für jede Temperatur nach der Formel <sup>6</sup> errechnen.

6. 
$$
K = \frac{E - \Delta t}{V - (C_2 - C_1)}
$$

E = Evaporation durch das Mikroevaporimeter.  $[\mu g \cdot s^{-1}]$ 

Die Eichung erfolgte bei den Temperaturen: 10.4, 14.3, 20.3, 25.6 und 33.3<sup>°</sup>C. Das Arbeitsintervall der relativen Luftfeuchtigkeit in der Kamwar 48-52% RH.

Für die Auswertung im Computer wurde <sup>K</sup> in Abhängigkeit der Temperatur und Stoppzeit durch ein Polynom höheren Grades ausgedrückt (Gleichung 7).

7. K = ao +  $a_1x + a_2y$  $a_{\text{o}}$  = -0.838,  $a_{\text{1}}$  = 518.9,  $a_{\text{2}}$  = 50.9,  $x$  = ([At + 2] . T)  $n^x + a_2y$ <br>0.838,  $a_1 = 518.9$ ,  $a_2$ <br>-(mT + n .  $\Delta t$ ), m = 0.  $y = e^{-(mT + n \cdot \Delta t)}$ ,  $m = 0.072$ ,  $n = 0.058$ 

Die Messungen an der Blattunterseite (BLU) und Blattoberseite (BLO) wurden entsprechend Gleichung 8 gemittelt:

8. BL =  $0.5 \cdot (BLU + BLO)$ 

ANHANG 3: Eichung des Porometers Mkll, Delta-T-Devices, Cambridge, Auswertung der Porometer- und Mikroklimadaten APPENDIX 3: Gauging of the porometer Mkll, Delta-T-Devices, Cambridge, evaluation of the data of the porometer and microclimate

Das Gerät wird mit einer vom Hersteller mitgelieferten Eichplatte eicht. Die Platte wird in verschiedenen Stellungen in den Porometerkopf geklemmt; je nach Stellung sind 3 - 11 Löcher mit definiertem Durchmesser und Diffusionswiderstand für Wasserdampf in der Platte, welche gegen die Messkammer eine mehr oder weniger grosse Oeffnung zu einem auf der anderen Seite der Platte angeklebten feuchten Löschblatt frei lassen. Unter konstanten Bedingungen kann das Porometer so in ca. 3-4 Stunden geeicht werden. Wird das Gerät jedoch wie in der vorliegenden Arbeit für Messungen von Tagesgängen im Freien verwendet, so werden die verschiedenen Klimabedingungen, die auftreten können, in die Eichung miteinbezogen. Versuche in der Klimakammer zeigten, dass nicht nur die Temperaturen in der Messkammer, die Blattemperatur und der Unterschied der Blatttemperatur zur Messkopftemperatur die Ergebnisse stark beeinflussen, sondern auch die Aussenfeuchtigkeit. Ausserdem muss berücksichtigt werden, dass sich die Charakteristik des Feuchtefühlers mit zunehmendem Alter verändert. Sogar kurzfristige extreme Bedingungen, wie z.B. der Kondes Feuchtefühlers mit der Luft von über 80% RH, kann die Messungen nachhaltig beeinflussen. Eine umfassende Eichung des Instrumentes bei verschiedenen Temperaturen und Luftfeuchtigkeiten, die ca. zwei Wochen Arbeitszeit in Anspruch nimmt, kann somit schon nach einem Messtag gültig sein. Aus diesen Gründen wurde die Eichung in zwei Teilen durchgeführt:

- 1. Ausführliche Eichung: Zeitaufwand ca. <sup>2</sup> Wochen; für die Messperioden 1980 und 1981 einmal im Winter 1980/81.
- 2. Tageseichung: Zeitaufwand ca. 1/2 Stunde: am Morgen vor jedem Messtag.

Ausführliche Eichung: Im Winter 1980/81 wurden die Porometer in der makammer bei den Temperaturen 16, 20 und 30 $^{\circ}$ C und je den Aussenfeuchten 17, <sup>56</sup> und 95% RH geeicht. Nach jeder neuen Einstellung der Aussenbedingungen wurde so lange gewartet, bis sich die Aussentemperatur (TA) und die Cup-(Messkopf-) Temperatur (TC) auf mindestens 0.1 $^{\circ}$ C angeglichen hatte. Während dieser Akklimatisationszeit, 1-2 Stunden, arbeitete das Gerät im üblichen Messzyklus zwischen 40 und 60% RH mit angeklemmter Eichplatte. Anschliessend wurden vier Eichungen mit, den vorgegebenen Diffusionswiderständen 3.75, 6.9, 10.3 und 13.7 s. $cm^{-1}$  (gültig bei 20 $^{\circ}$ C)

durchgeführt. Jede dieser Messungen wurde so lange wiederholt, bis die Resultate konstant blieben (15-60 Minuten pro Messung).

Tageseichungen: Am Morgen von jedem Messtag wurde das Porometer am teren Messort im Schatten aufgestellt. Mit der Eichplatte wurden mindeszwei Eichungen mit den Diffusionswiderständen 3.75 und 10.5 s.cm durchgeführt. Gleichzeitig wurden Aussen-, Kammer- und Blattemperatur und die Aussenfeuchte gemessen und notiert, wobei darauf geachtet wurde,

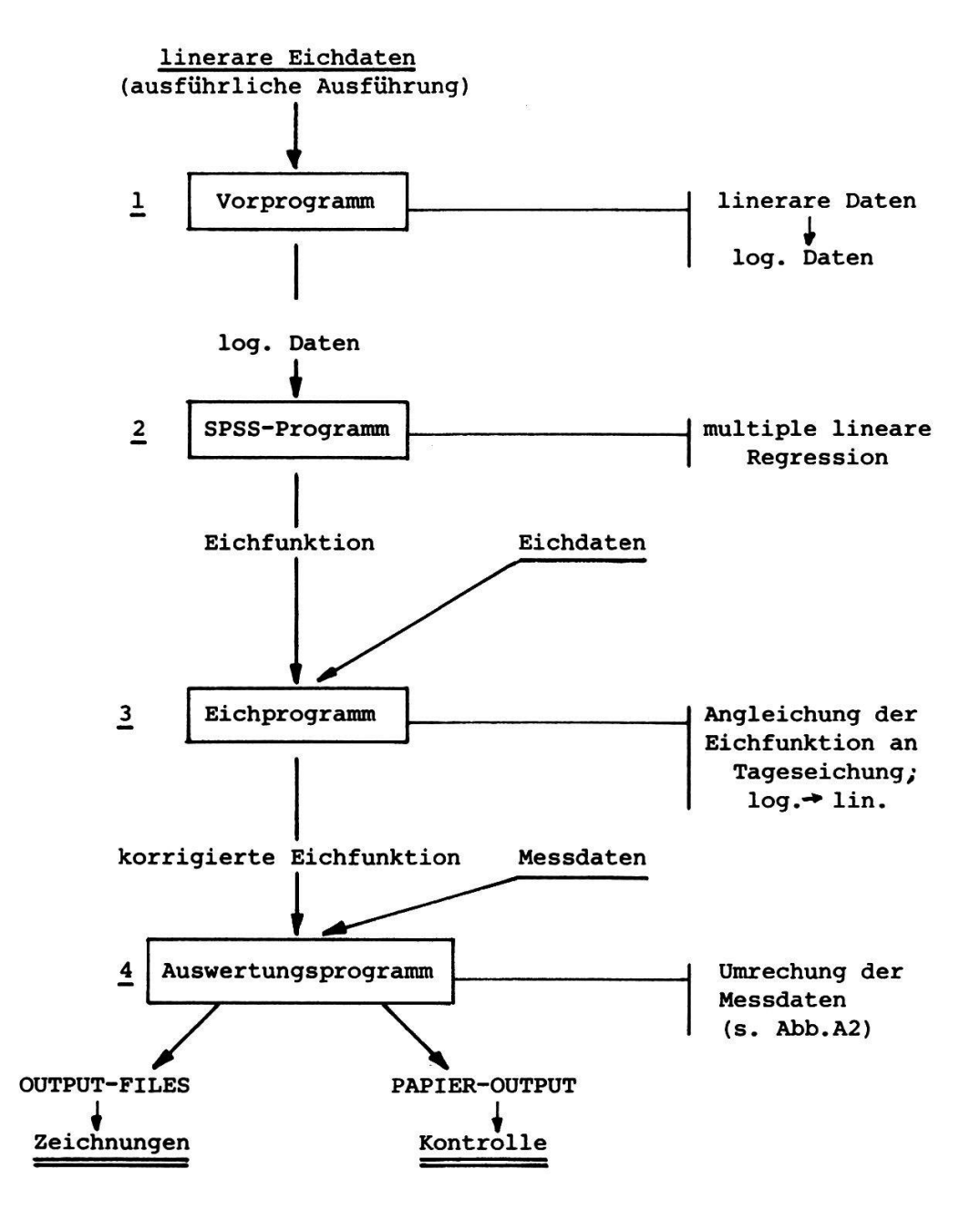

Abb. AI. Blockschema des Auswertungsprogrammes Fig. AI. Scheme of the evaluation programme

dass der Temperaturunterschied zwischen Blatt und Kammer möglichst ring war. Eine ununterbrochene Beschattung des Messfühlers über den ganzen Messtag ist dazu unbedingt notwendig.

Auswertung der Daten: Mit den logarithmierten Daten der ausführlichen Eichung wurde eine multiple lineare Regression berechnet und daraus eine Eichkurve erstellt. Die Regression wurde mit Hilfe eines SPSS-Programms (Statistical Package for the Social Sciences) aus der Programmbibliothek des Rechenzentrums der ETH-Zürich durchgeführt (siehe auch NIE und HULL 1983). Diese Eichfunktion entspricht dem charakeristischen Verhalten der Messeinrichtung. Mit Hilfe der Daten aus der Tageseichung wurde nun das konstante Glied (C in Gleichung 9) angepasst. Auf diese Weise ist es möglich, die gerätetypische Charakteristik mit der ausführlichen Eichung gut zu erfassen und zudem kurzfristige Veränderungen an den Messfühlern zu berücksichtigen. Das Blockschema in Abb. AI stellt den Ablauf dieser Auswertung dar. Das SPSS-Programm berechnet die Regression der logarithmierten Werte der Stoppzeit (Counts CNT) mit dem Diffusionswiderstand der Eichplatte (BDWE), der Rammertemperatur (TC) und der relativen feuchtigkeit (RH). Die Variablen  $x_1$ ,  $x_2$  und  $x_3$  und die Konstante C werden berechnet und lassen sich in die Funktion (Gleichung 11, siehe weiunten) einbauen.

9. 
$$
lnCNT = x_1 lnBDWE + x_2 lnTC + x_2 lnRH + C
$$

Im Eichprogramm wird diese Gleichung nach <sup>C</sup> aufgelöst, für CNT, BDWE, TC und RH werden die entsprechenden logarithmierten Werte der Tageseichung eingesetzt und die so berechnete Konstante C' für die weitere Auswertung der Daten dieses Messtages verwendet. Diese Auswertung erfolgt in mehreren Schritten im Programmblock 4 der Abb. A2. Zur Veranschaulichung der folgenden Schritte wird der Programmblock <sup>4</sup> aus Abb. AI in Abb. A2 detaillierter dargestellt. In einem ersten Schritt (4a, Abb. A2) werden die folgenden Werte berechnet:

OZ: Die Tageszeiten wurden in dezimale Werte auf Ortszeit umgerechnet (Gleichung 10). Somit fällt der höchste Sonnenstand immer auf die Mittagszeit (12.00 Uhr).

$$
10. OZ = TZD - 1 - SO + \frac{Kootd.}{15}
$$

- $OZ =$  Ortszeit (dezimal) TZD = gemessene Tageszeit (dezimal)<br>SO = Jahr mit Sommerzeit (1981) S Jahr mit Sommerzeit  $(1981)$  SO = 1 Jahr ohne Sommerzeit (1980) SO =  $0$ Koord.: Längenkoordinaten des Messortes
- BDW: Den Blattdiffusionswiderstand erhielt man durch Auflösung der Glei chung <sup>9</sup> nach dem BDW:

11. 
$$
BDW = CNT \left(\frac{f}{X_1}\right) \cdot e^{\frac{f}{X_2}} \cdot TC \left(\frac{f_1}{X_1}\right) \cdot RH \left(\frac{f_2}{X_1}\right) + BDW_0 \left[s \cdot sm^{-1}\right]
$$

 $BDWo = Schnittpunkt der Eichkurve mit der Achse CNT=0$ 

 $CNT = Gestoppte Zeit in~Counts$ 

- BL: Die Blattleitfähigkeit wird durch den Kehrwert des BDW dargestellt (Gleichung 12).
- 12. BLT =  $\frac{1}{R\text{DW}}$  [cm · s<sup>-1</sup>] dieser Wert wurde nach COWAN (1977a) umge-

rechnet (Gleichung 13)

 $273.10^{4}$  -2 -1  $13. BL = \frac{100 \times 10^{-6}}{1000 \times 10^{-6}}$  [mmol m  $\cdot$  s ]  $(273 + TC) \cdot 22.4$   $\cdot$  BDW

TR: Die Transpiration verhält sich entsprechend dem Quotienten aus dem Feuchtegradienten vom Blattinnern  $(C_i)$  nach aussen  $(C_a)$  zum gesamten Blattdiffusionswiderstand (r) plus dem Grenzschichtwiderstand  $(r_a)$ . (Gleichung 14)

14. TR = 
$$
\frac{c_i - c_a}{r + r_a}
$$
 [mmol . m<sup>-2</sup> . s<sup>-1</sup>]

Der Grenzschichtwiderstand r wurde für unsere Untersuchungen = 0 gesetzt.

Die absolute Luftfeuchtigkeit im Temperaturbereich  $10^{\circ}$ C bis 33 $^{\circ}$ C lässt sich durch eine quadratische Gleichung (15) annähern (verein-Form der Gleichung 4).

15.  $c_x = a \cdot T^2 + b$  $c<sub>v</sub>$  = gesuchte absolute Luftfeuchtigkeit  $T = Luffttemperatur$  $a = 0.0261$  $b = 6.849$ 

Mit Hilfe der relativen Luftfeuchtigkeit (RH) und der Messkopf- (Cup-) Temperatur (Tc) kann der Feuchtegradient errechnet werden (Gleichung 16).

16.  $c_i - c_a = (1 - \frac{RH}{100} \cdot (0.0261 \cdot TC^2 + 6.84)$  [µg · cm<sup>-3</sup>]

Die Diffusionswiderstände werden auf den Normaldruck an der stelle (Px) bezogen.

17. 
$$
\frac{1}{r + r_a} = \frac{Px}{P_o (BDW + r_a)}
$$
 [cm . s<sup>-1</sup>]

P\_ stellt den Normaldruck auf Meereshöhe dar (760 Torr.). Für die Transpiration ergibt sich die Gleichung 18:

18. TRA = ( 1 - 
$$
\frac{RH}{100}
$$
 . (0.0261 · TC<sup>2</sup> + 6.85)  $\frac{Px}{P_0 \cdot (BDW + r_a)}$  · 6  
\n[mg H<sub>2</sub>O . dm<sup>-2</sup> . min<sup>-1</sup>]

Diese Werte wurden auf die Einheit [mmol  $\cdot$  m<sup>-2</sup>  $\cdot$  s<sup>-1</sup>] umgerechnet (Gleichung 19)

19. TR = 
$$
\frac{\text{TRA} \cdot 10}{108}
$$
 [mmol . m<sup>-2</sup> . s<sup>-1</sup>]

WSD: Das Wassersättigungsdefizit der Luft (WSD<sub>r</sub>) gibt die Differenz zwischen dem aktuellen Wassergehalt der Luft und deren Sättigungsgehalt bei gegebener Temperatur an (Gleichung 20)

20. 
$$
WSD_L = (P_S - \frac{RH \cdot P_S}{100} \cdot 0,133 \text{ [kPa]}
$$

 $P_S$  [mm H<sub>a</sub>] stellt den temperaturabhängigen Sättigungswert der Luft dar.

In einem weiteren Schritt (4b, Abb. A2) wurden die Werte BDW, BL, TR, <sup>g</sup> und <sup>E</sup> für die folgende Auswertung logarithmiert und anschliessend auf volle Stunden interpoliert (4c, Abb. A2). So konnten die Mittelwerte der verschiedenen Arten errechnet werden. Die Zeitspanne zwischen der ersten Messung am Morgen und der letzten am Abend verkürzt sich dadurch. Um mögliche Fehler in engen Grenzen zu halten wurden keine Extrapolationen durchgeführt. Schritt 4d,(Abb. A2) errechnet aus den Parallelen die Mittelwerte und dort wo mehr als <sup>2</sup> Parallelen gemessen wurden auch die Mediane und Standardabweichungen der Mittelwerte. Um systematische Fehler, die bei den Eichungen entstehen können, auszuschliessen und um verschiedene Messtage besser miteinader vergleichen zu können, wurde der relative Mittelwert jeder einzelnen Art im Vergleich zu den übrigen ten errechnet. Dazu mussten in einem folgenden Schritt (4e, Abb. 6) zu jedem Zeitpunkt die Mittelwerte über alle <sup>5</sup> Arten mit den Mittelwerten jeder einzelnen Art verglichen werden (Gleichung 21).

21. log (rel g) =  $\log \frac{1}{9}$  -  $\log g$ 

- rel g = relative Blattleitfähigkeit<br> $\overline{q}$  = mittlere Blattleitfähigkeit  $\overline{g}$  = mittlere Blattleitfähigkeit aller Arten zu diesem Zeitpunkt<br> $g$  = Blattleitfähigkeit der betreffenden Art zu diesem Zeitpunkt
	- <sup>g</sup> Blattleitfähigkeit der betreffenden Art zu diesem Zeitpunkt

In einem letzten Schritt (4f, Abb. 6) wurden die in (4b) logarithmierten Werte wieder in lineare Daten überführt.

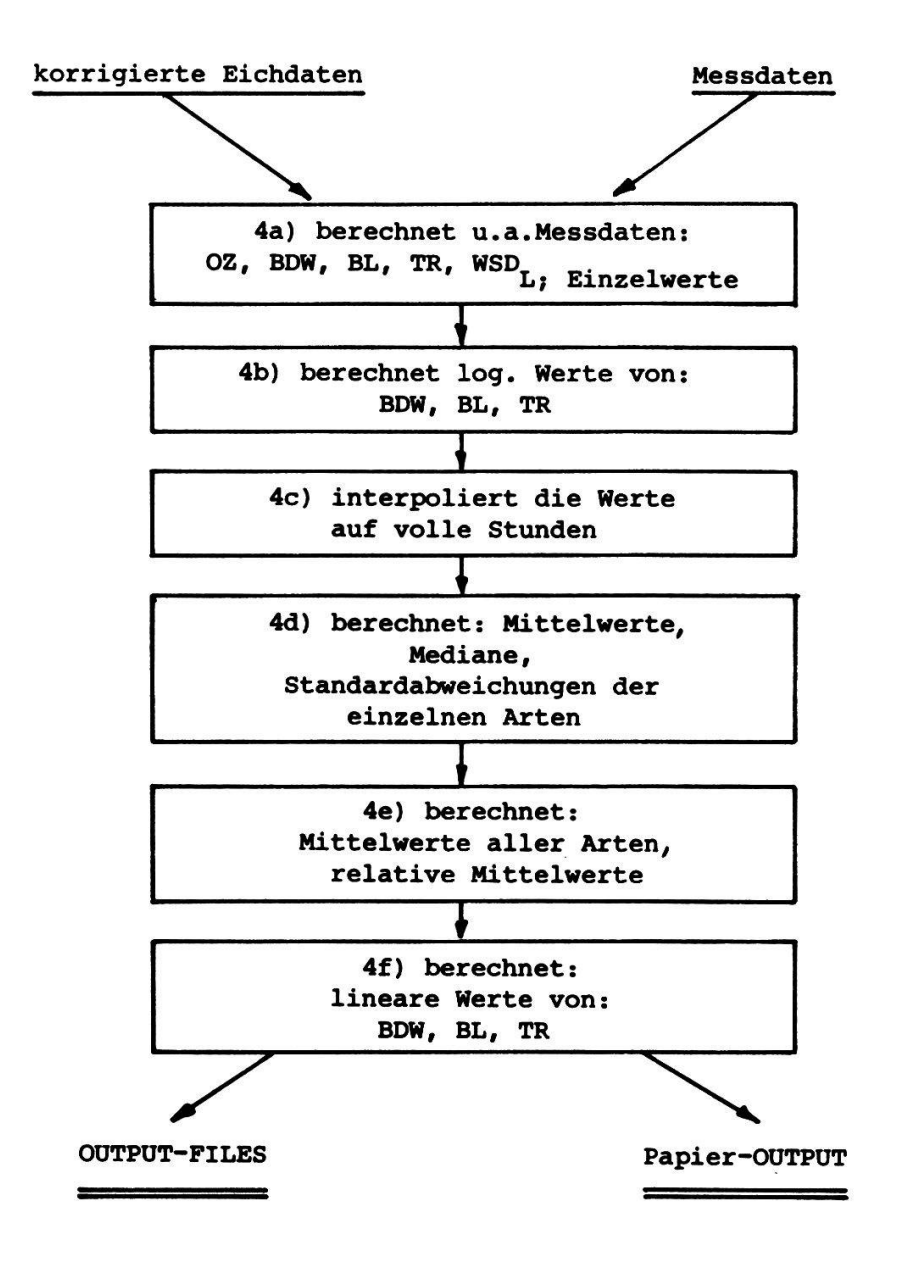

Abb. A2. Auswertungsprogramm (siehe Abb. AI) Fig. A2. Programme of evaluations

- **ANHANG** 4. Klimabedingungen (Einstrahlung und Wassersättigungsdefizit der Luft) und ökophysiologische Daten (durchschnittliche Werte aller 5 Arten) vom 1. Messjahr 1980. Ausführliche Beschreibung s. Kap. 3.4.1.
- Appendix 4. Climatic conditions (irradiance and water saturation deficit of the air) and ecophysiological data (mean values from all 5 species of transpiration, leaf conductance and xylem water potential) from the first measuring year 1980. For details see Chapter 3.4.1.

gestrichelte Linien - dashed lines -trockene Flächen dry plots fette Linien - fat lines - nasse Flächen - moist plots schmale Linien - fine lines - Einstrahlung - radiation

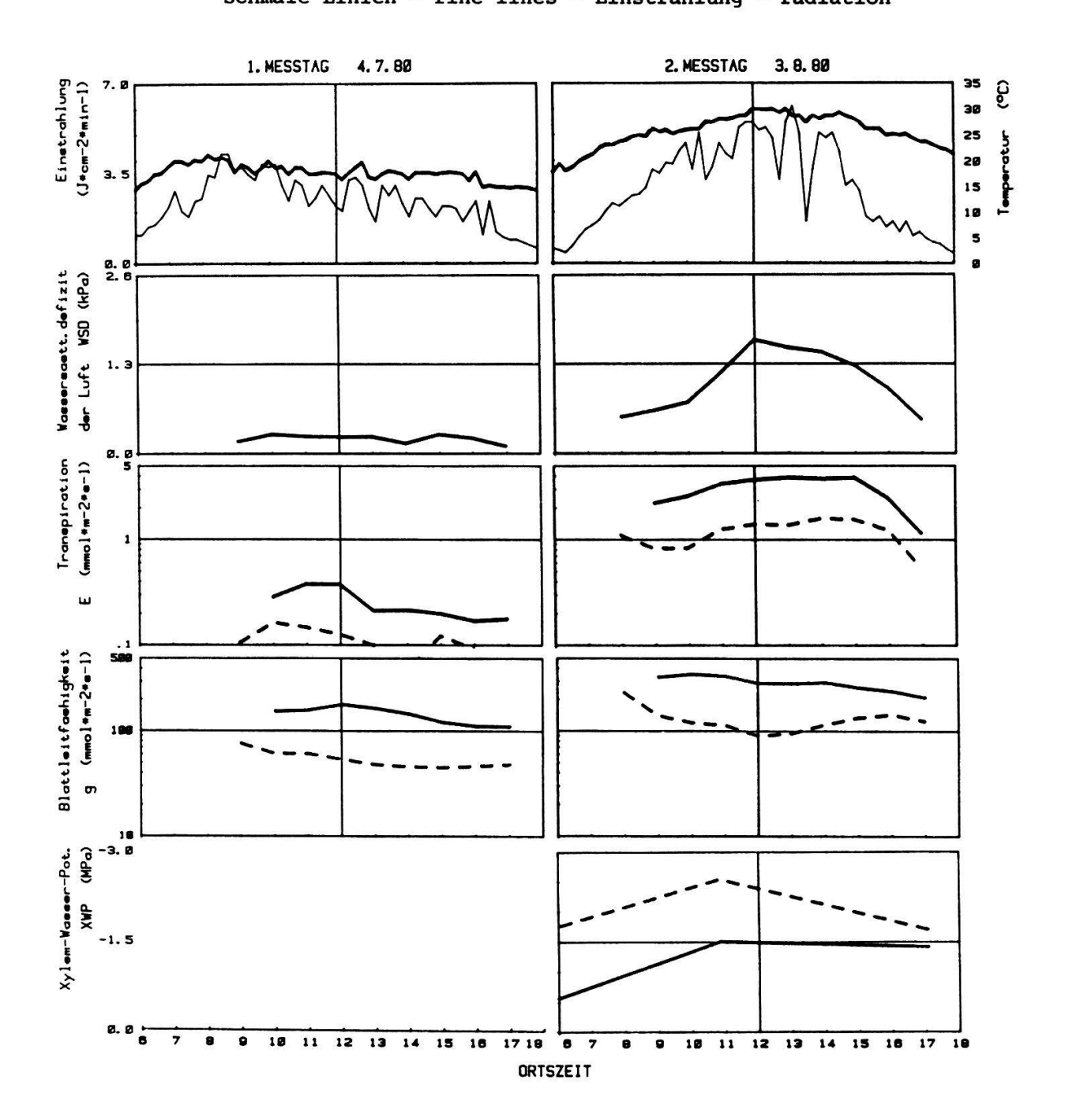

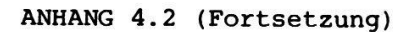

APPENDIX 4.2 (continuation)

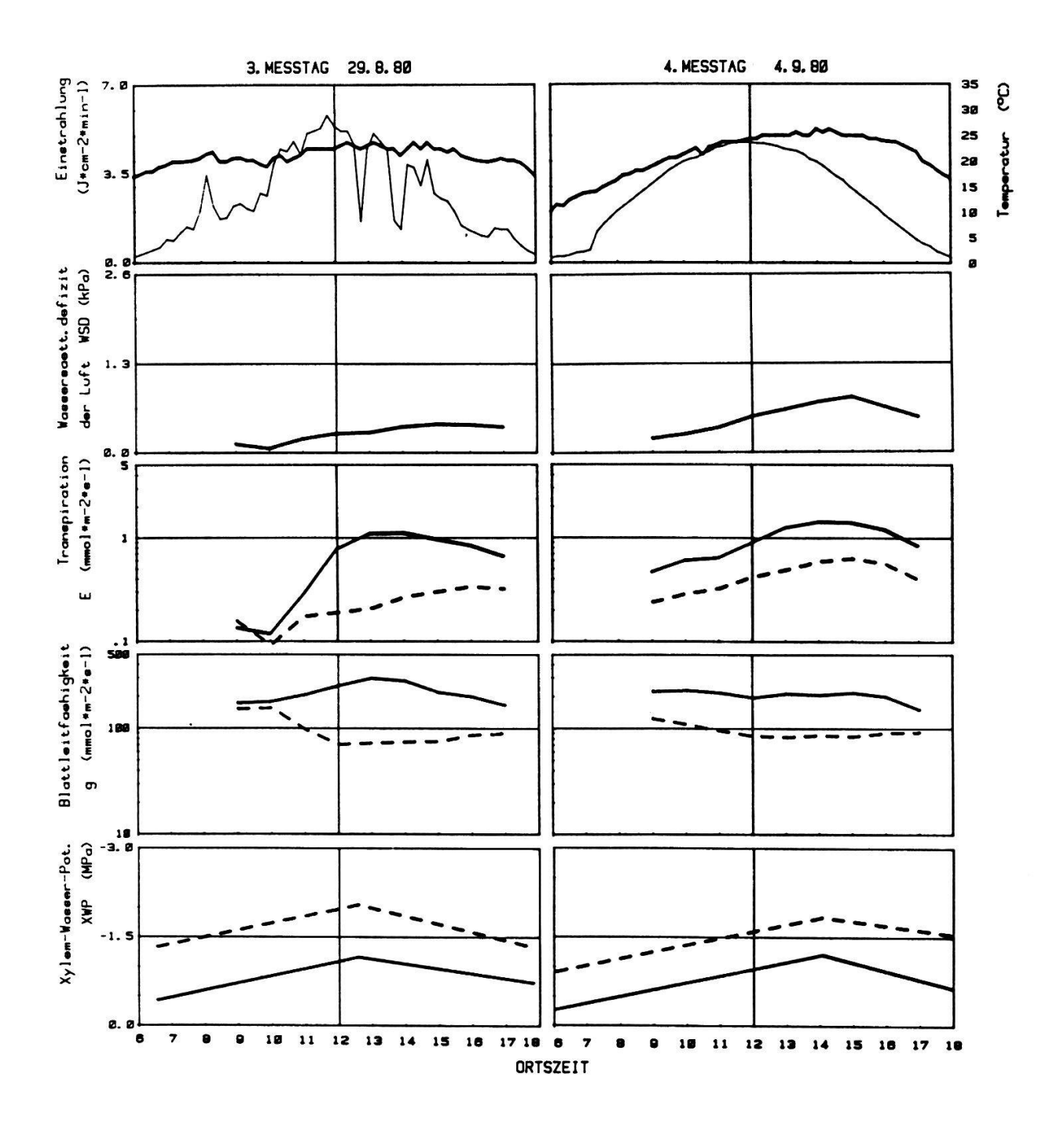

ANHANG 4.3 (Fortsetzung)

APPENDIX 4.3 (continuation)

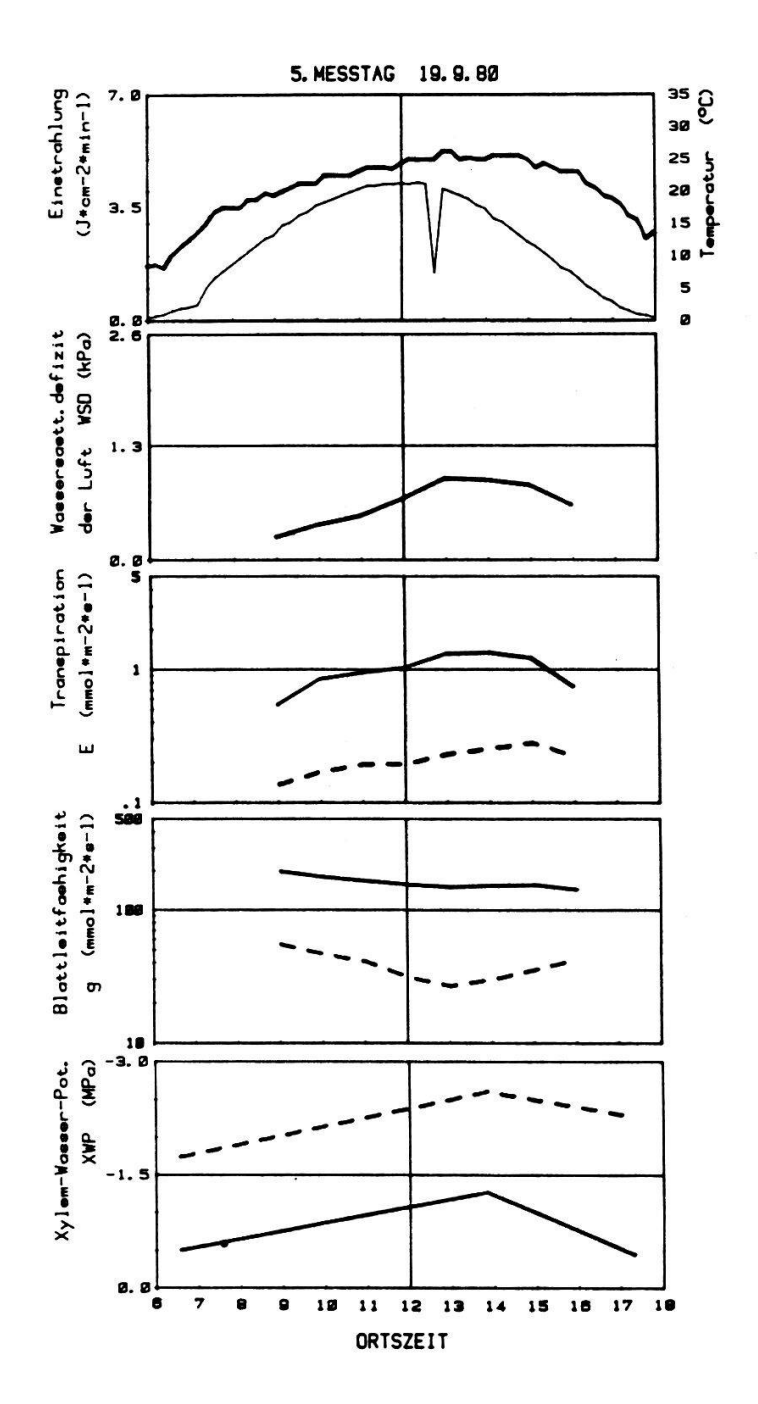

- ANHANG 5. Klimabedingungen (Einstrahlung und Wassersättigungsdefizit der Luft) und ökophysiologische Daten (durchschnittliche Werte aller <sup>5</sup> Arten) vom 2. Messjahr 1981. Ausführliche Beschreibung s. Kap. 3.4.1.
- Appendix 5. Climatic conditions (irradiance and water saturation deficit of the air) and ecophysiological data (mean values from all <sup>5</sup> species of transpiration, leaf conductance and xylem water potential) from the second measuring year 1981. For details see Chapter 3.4.1.

gestrichelte Linien - dashed lines -trockene Flächen - dry plots fette Linien - fat lines - nasse Flächen - moist plots schmale Linien - fine lines - Einstrahlung - radiation

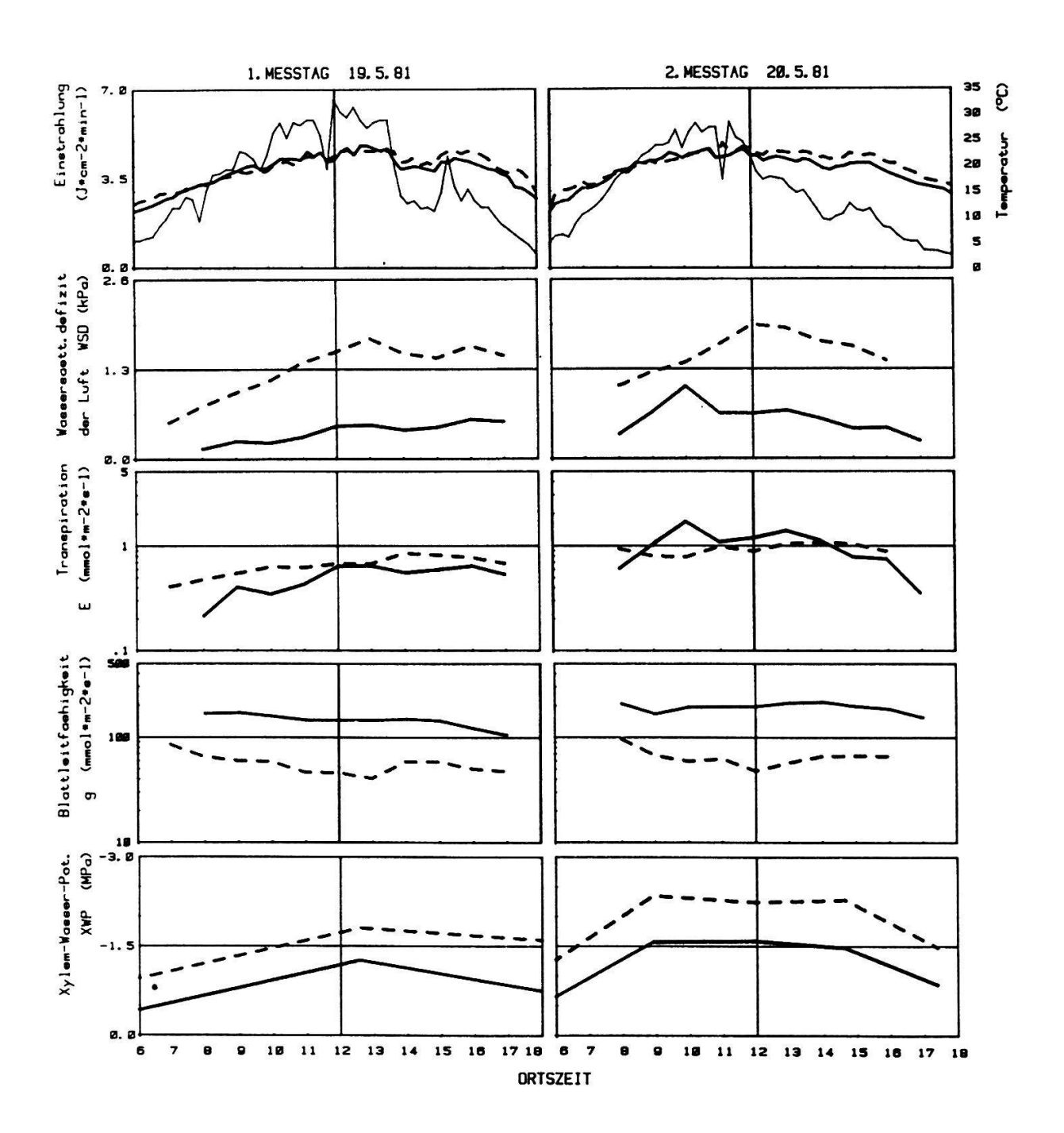

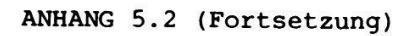

## APPENDIX 5.2 (continuation)

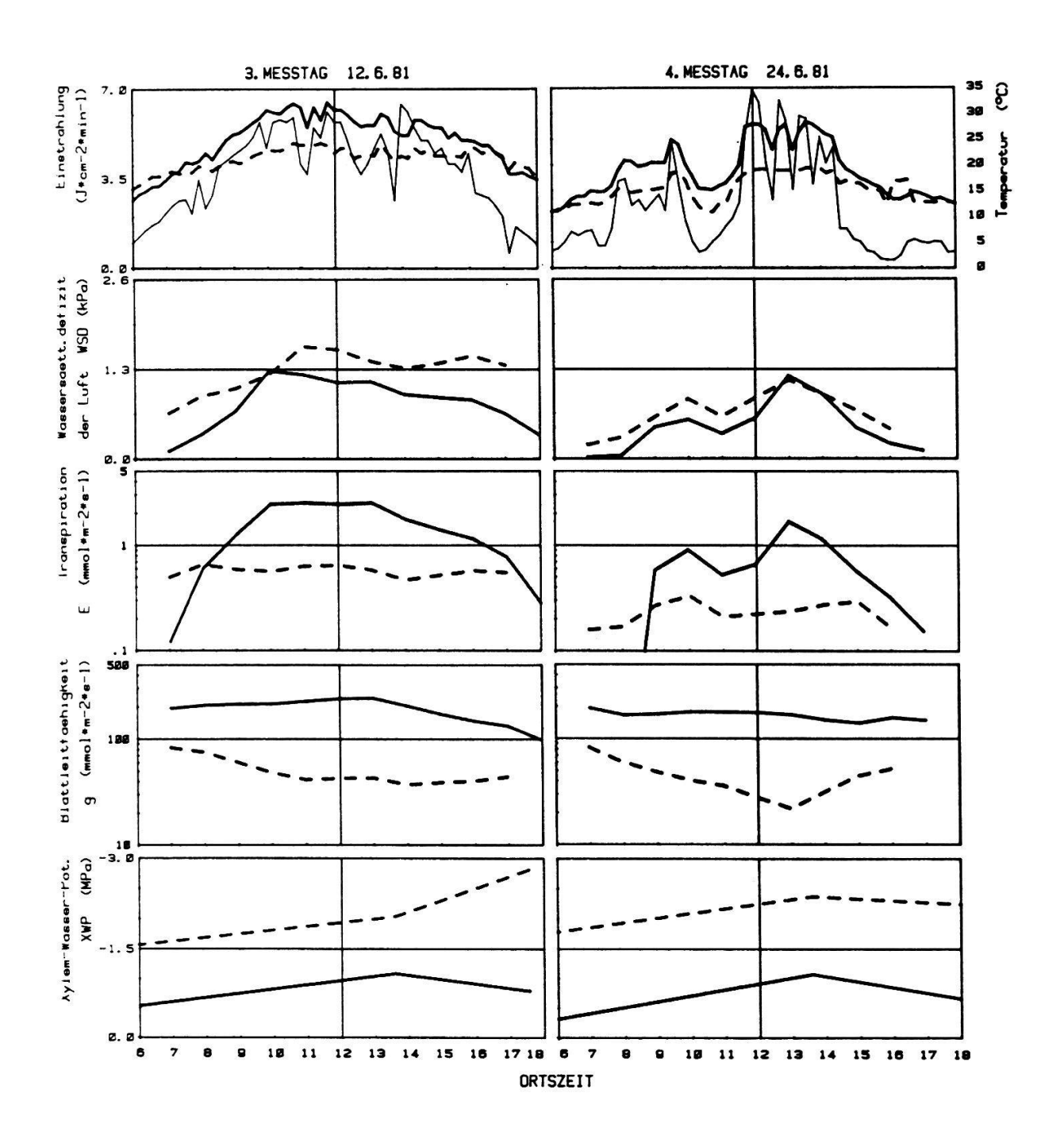

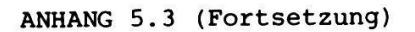

APPENDIX 5.3 (continuation)

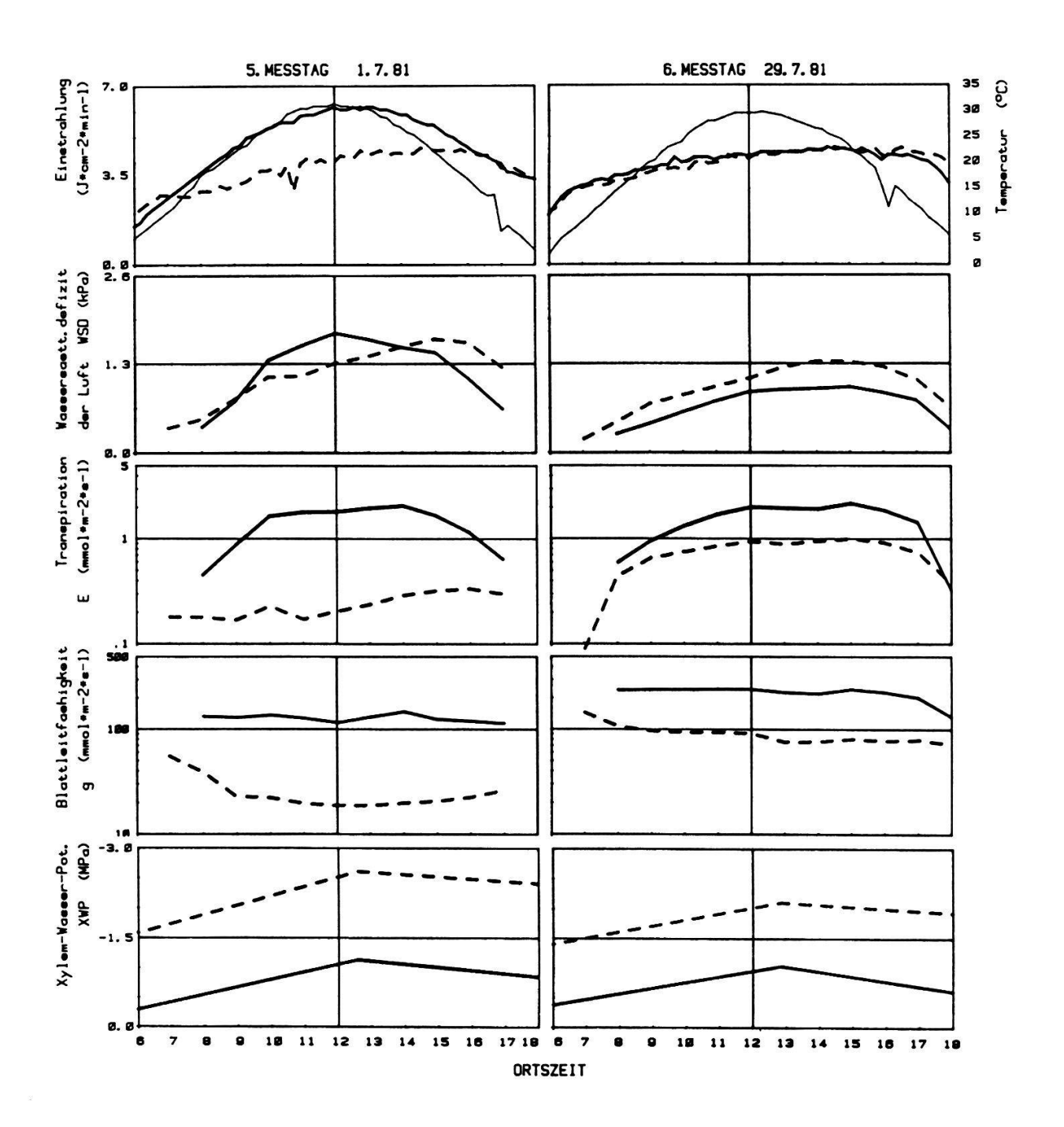

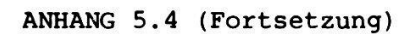

APPENDIX 5.4 (continuation)

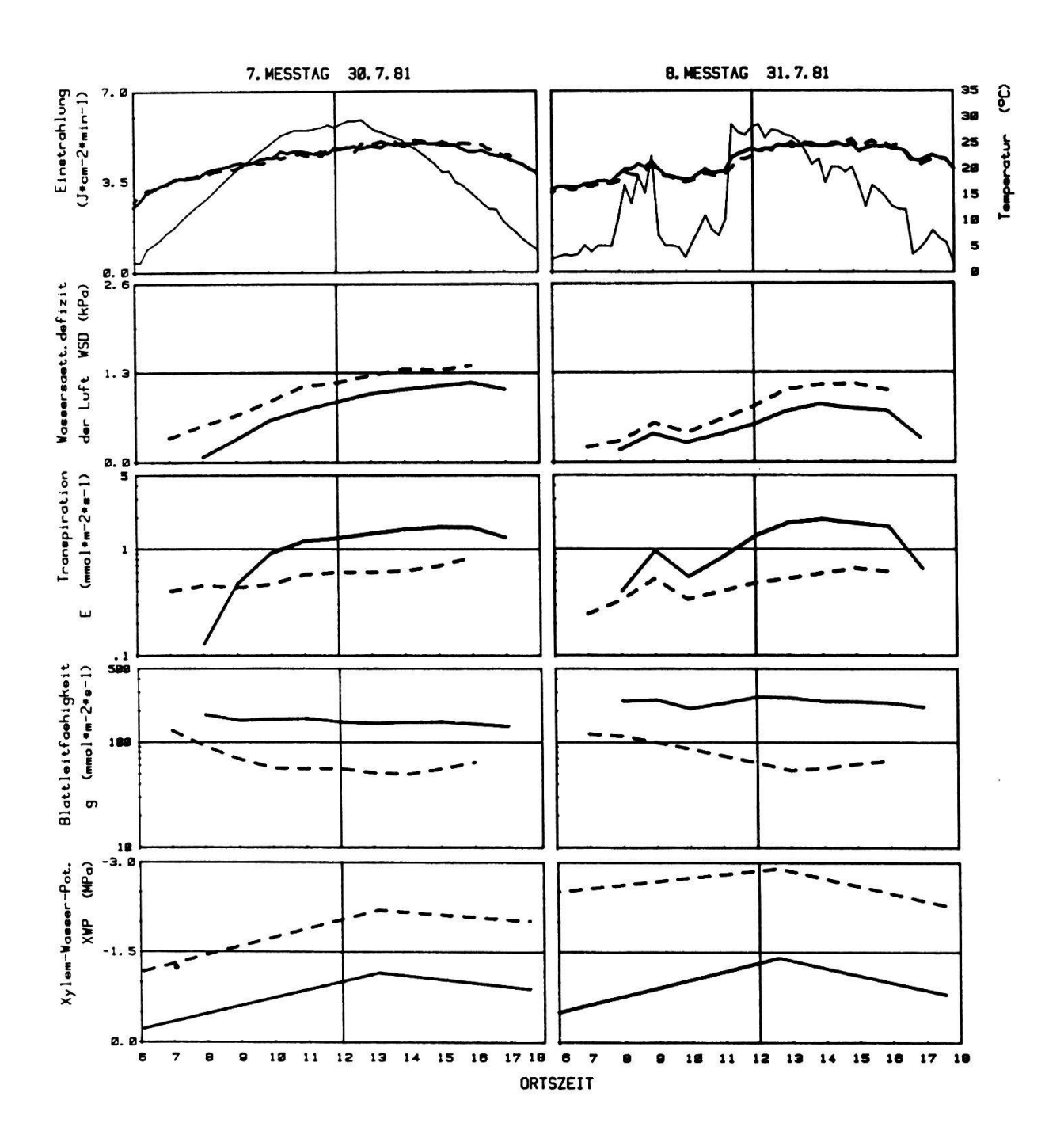

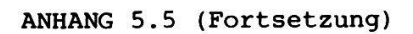

APPENDIX 5.5 (continuation)

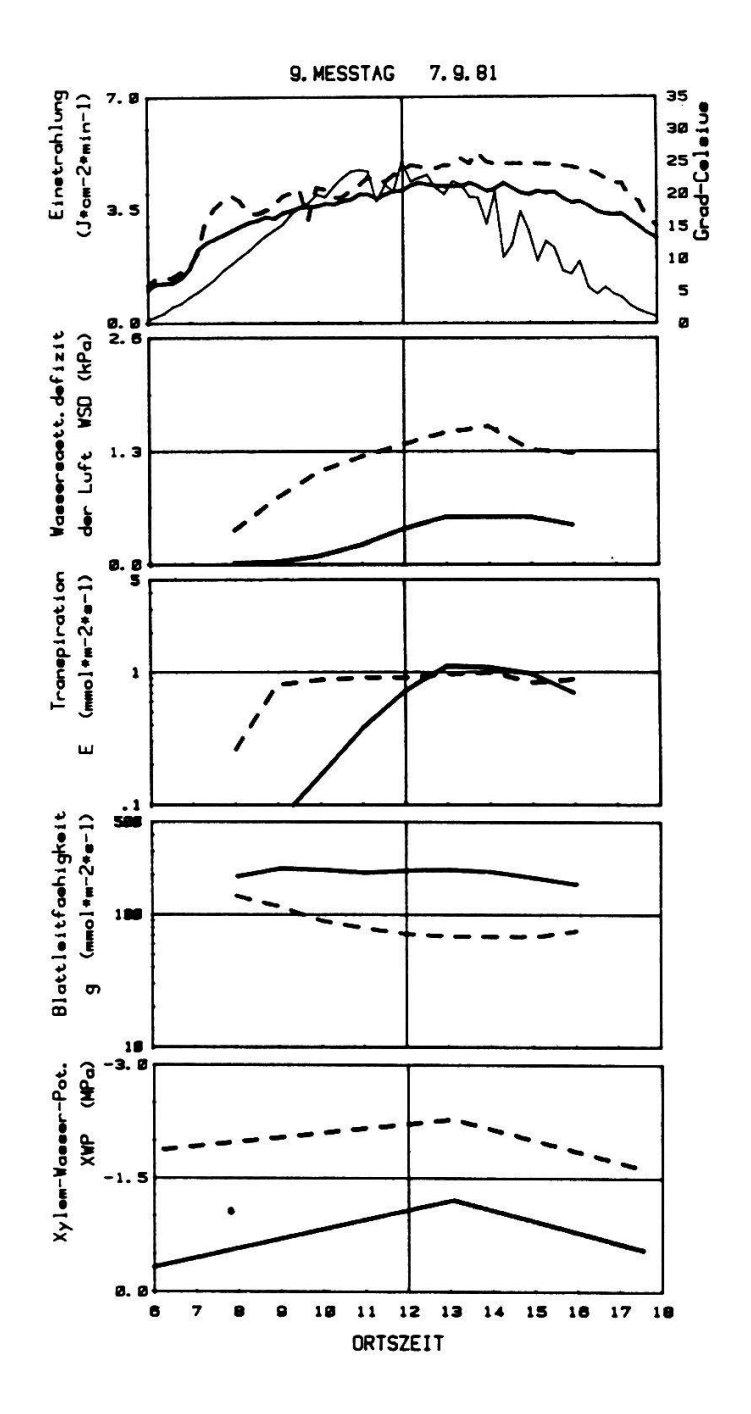